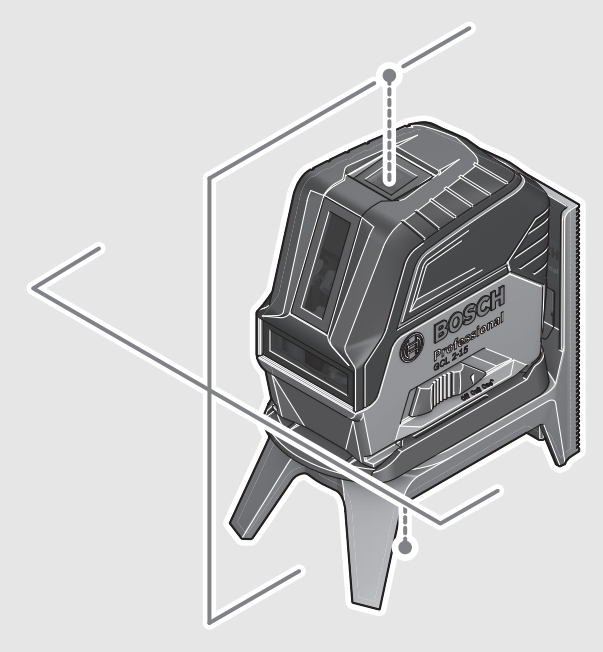

#### **Robert Bosch Power Tools GmbH** 70538 Stuttgart GERMANY

**www.bosch-pt.com**

**1 609 92A 32T** (2016.06) PS / 305

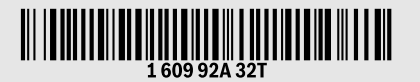

# **GCL** Professional 2-15 | 2-15 G

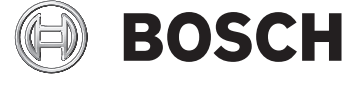

#### **de** Originalbetriebsanleitung

- **en**Original instructions
- **fr** Notice originale
- **es** Manual original
- **pt** Manual original
- **it** Istruzioni originali
- **nl** Oorspronkelijke
- gebruiksaanwijzing
- **da** Original brugsanvisning
- **sv** Bruksanvisning i original
- **no** Original driftsinstruks
- **fi** Alkuperäiset ohjeet
- **el** Πρωτότυπο οδηγιών χρήσης
- **tr** Orijinal işletme talimatı **pl** Instrukcja oryginalna
- **cs** Původní návod k používání
- **sk** Pôvodný návod na použitie **hu** Eredeti használati utasítás
- **ru** Оригинальное руководство по
	- эксплуатации
- **uk** Оригінальна інструкція з
- експлуатації **kk** Пайдалану нұсқаулығының түпнұсқасы
- **ro** Instrucţiuni originale
- **bg** Оригинална инструкция
- **mk** Оригинално упатство за работа
- **sr** Originalno uputstvo za rad
- **sl** Izvirna navodila
- **hr** Originalne upute za rad
- **et** Algupärane kasutusjuhend
- **lv** Instrukcijas oriģinālvalodā
- **lt** Originali instrukcija
- **ja** オリジナル取扱説明書
- **cn** 正本使用说明书
- **tw** 原始使用說明書
- **ko** 사용 설명서 원본<br>**th** หนังสือคู่มือการใช้งานฉบับต้นแบบ
- **id** Petunjuk-Petunjuk untuk
- Penggunaan Orisinal **vi** <sup>B</sup>ản gốc hướng dẫn sử dụng
- **ar ق**ليمات التشغيل الأصلية
- دفتزچه راهنمای اصلی**fa**

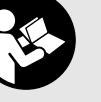

 $\overline{\bullet}$ 

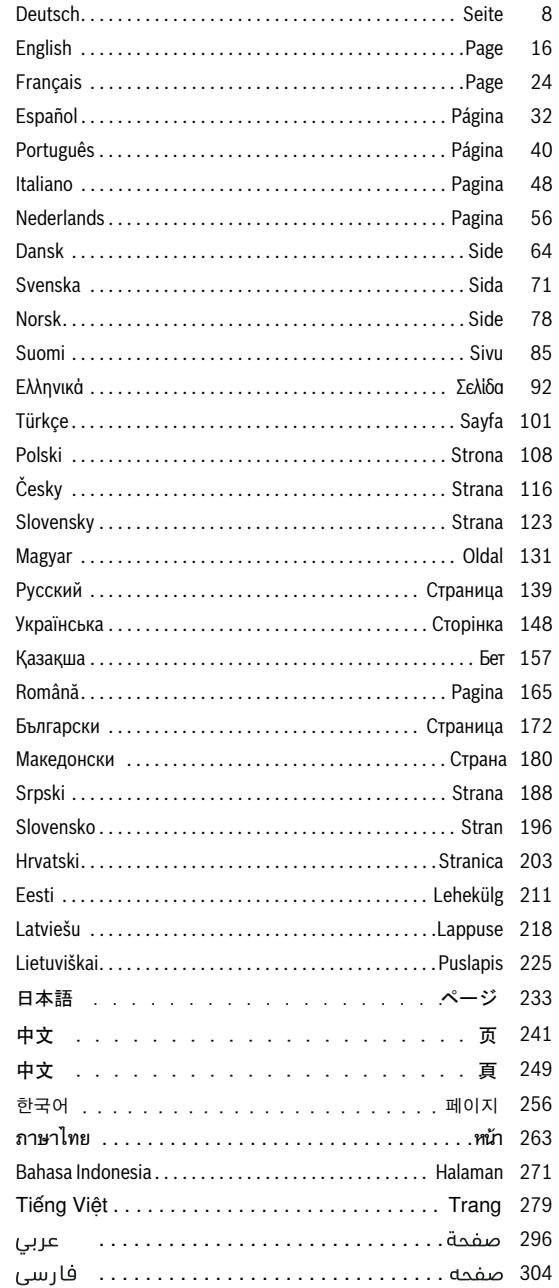

 $\mathbf{\Theta}$ 

 $\begin{array}{c|c} \hline \Phi & \Phi \\ \hline \Phi & \end{array}$ 

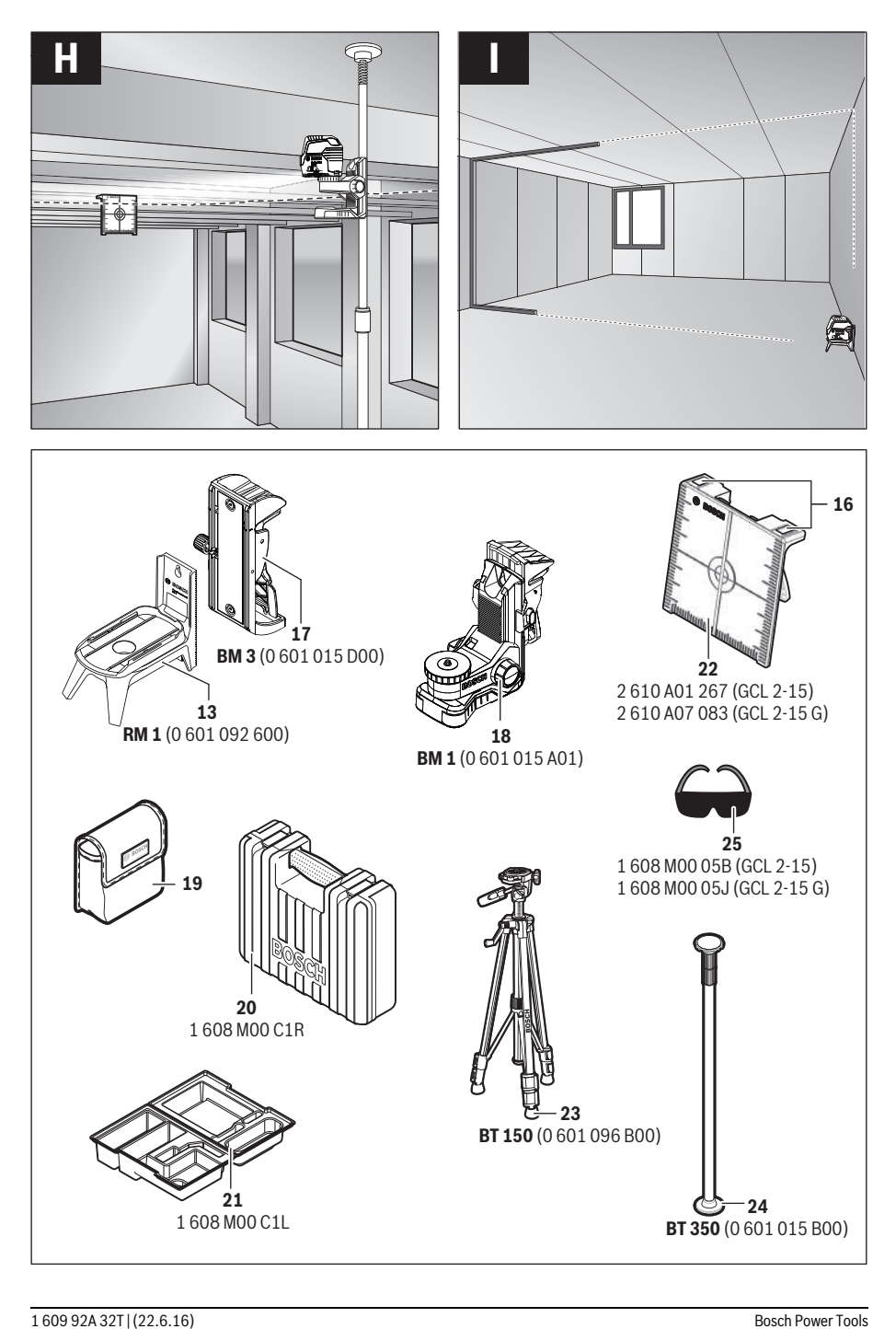

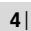

 $\overline{\blacklozenge}$ 

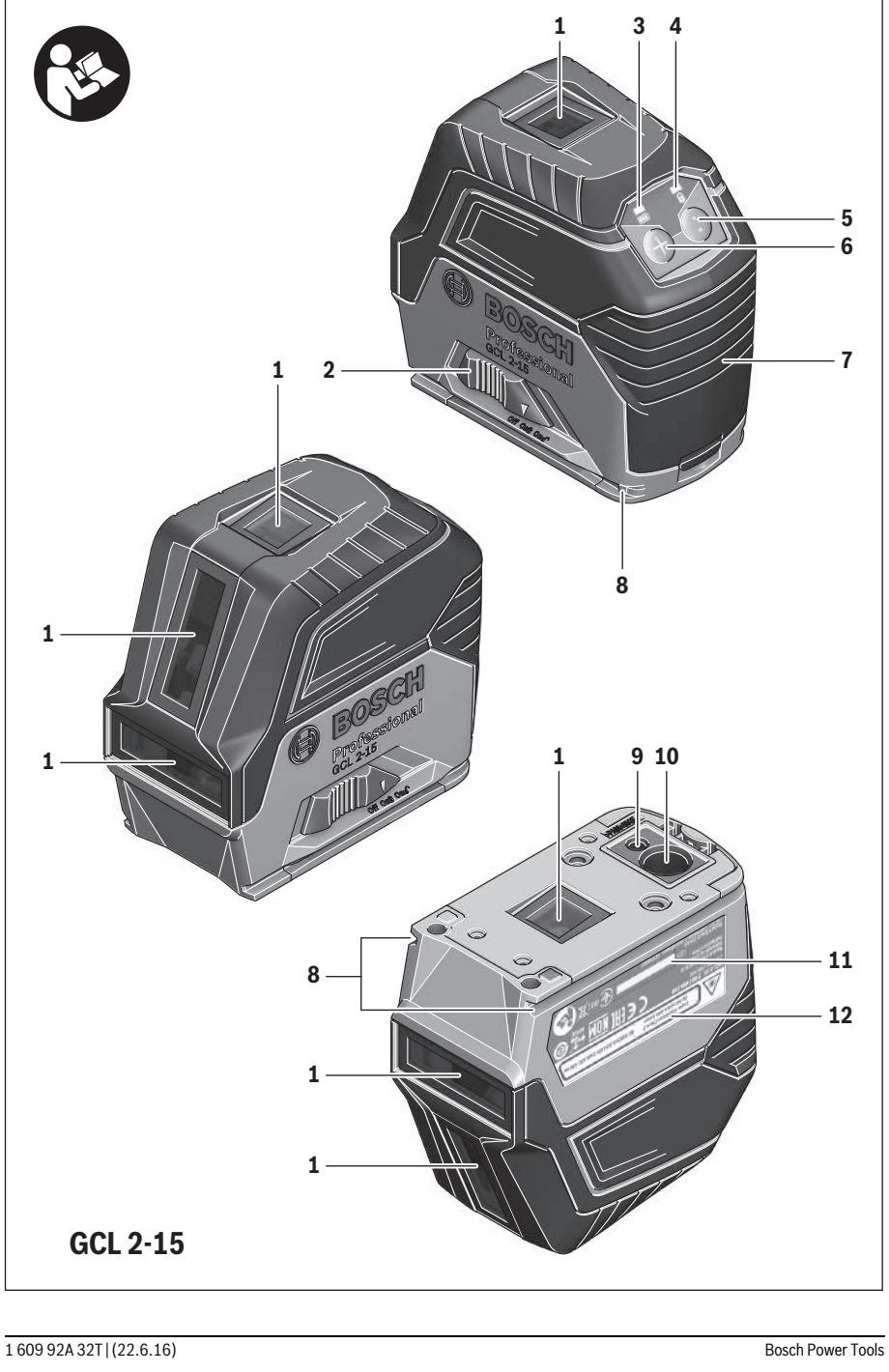

 $\overline{\mathbf{G}}$ 

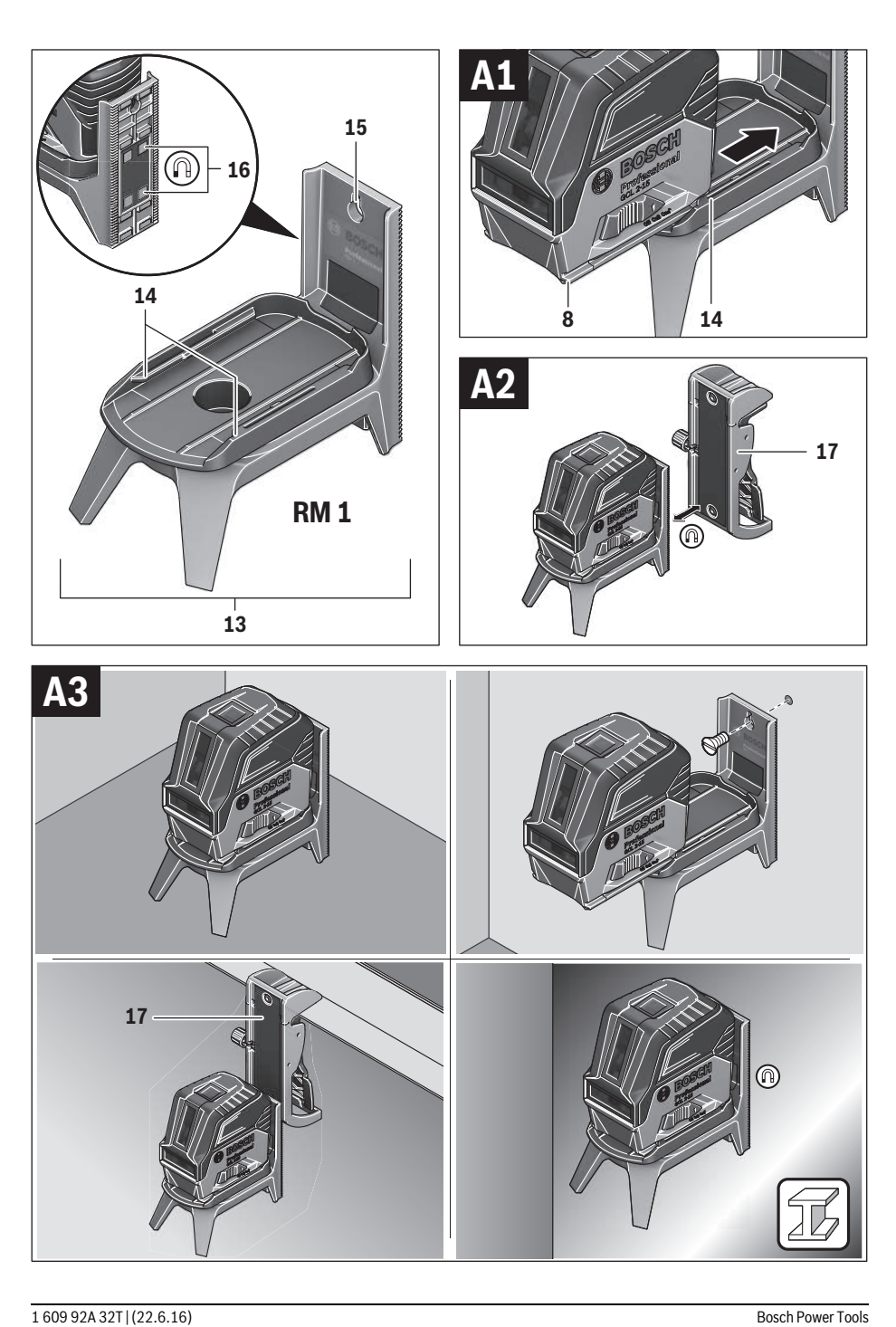

 $\overline{\bigcirc}$ 

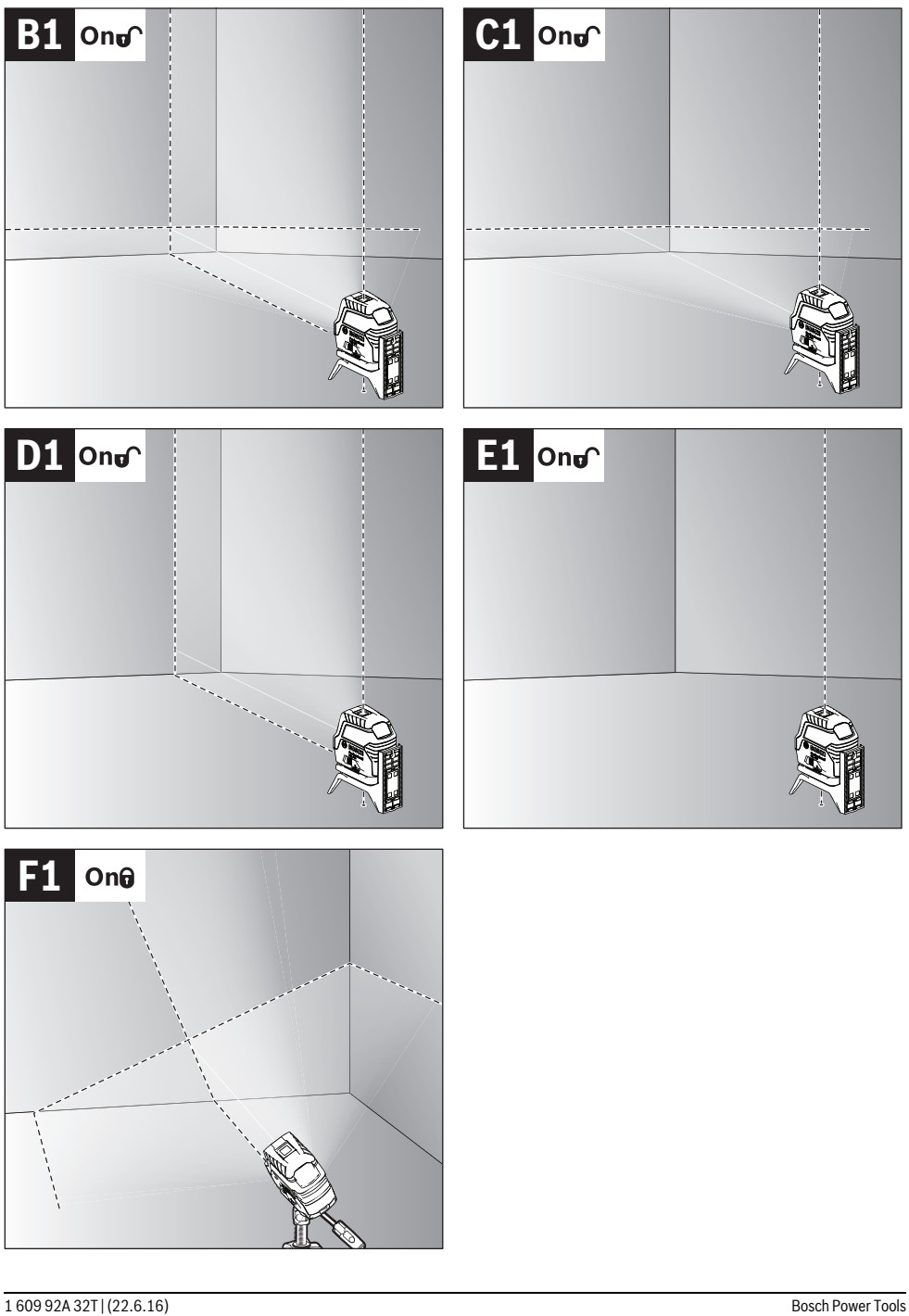

 $\overline{\bigoplus}$ 

| **7**

 $\bigoplus$ 

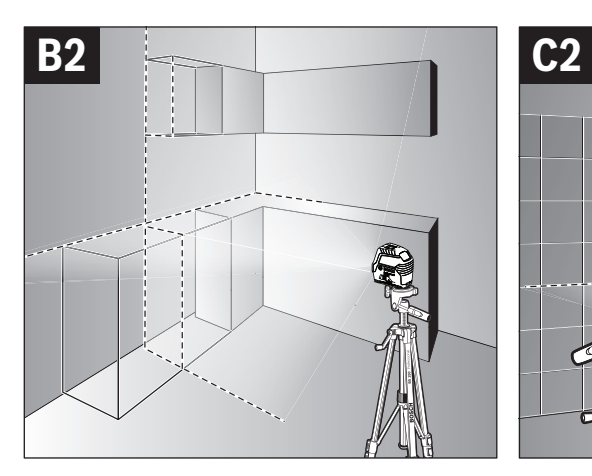

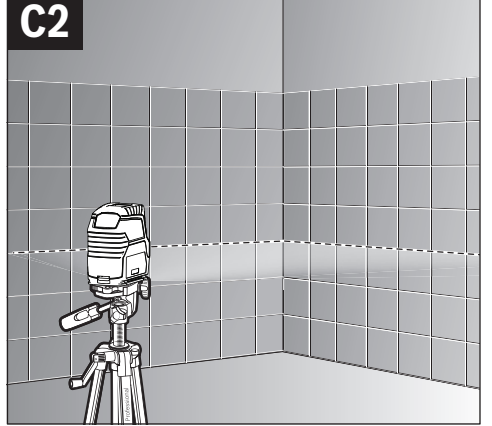

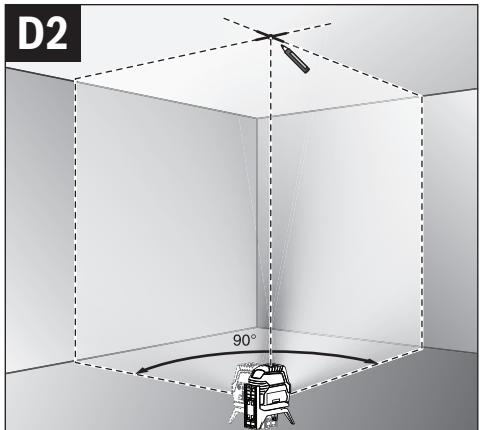

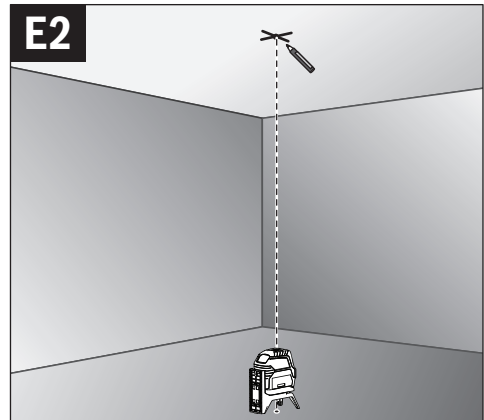

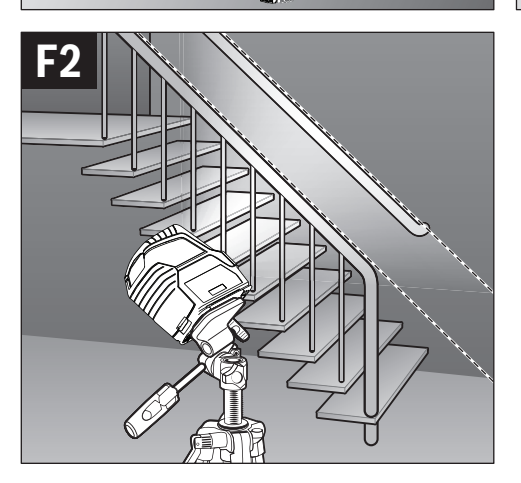

#### **138** | Magyar

– Forgassa el a mérőműszert 180°-kal. Helyezze el úgy, hogy az alsó lézerpont közepe a már bejelölt II ponton legyen. Hagyja a mérőműszert beszinteződni. Jelölje be a felső lézerpont közepét (III pont).

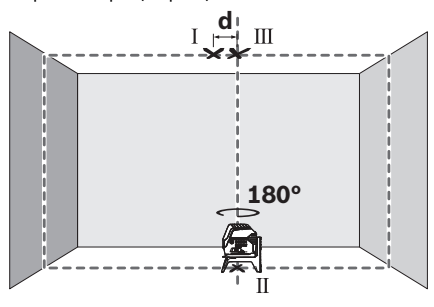

– A mennyezeten bejelölt két pont (I és III) közötti **d** különbség megadja a mérőműszer által okozott, a függőlegestől való tényleges eltérést.

A maximálisan megengedett d<sub>max</sub> eltérést a következőképpen kell kiszámítani:

 $d_{max}$  = a padló és a mennyezet közötti távolság kétszerese x 0,7 mm/m

Példa: ha a talaj és a mennyezet közötti távolság 5 m, a maximális eltérés legfeljebb

 $d_{max}$  = 2 x 5 m x 0,7 mm/m = 7 mm lehet. A jelek közötti távolság következésképpen legfeljebb 7 mm lehet.

#### **Munkavégzési tanácsok**

 **A megjelöléshez mindig csak a lézerpont, illetve a lézervonal középpontját használja.** A lézerpont mérete, illetve a lézervonal szélessége a távolsággal változik.

#### **Munkavégzés a háromlábú műszerállvánnyal (külön tartozék)**

Egy háromlábú műszerállvány egy szilárd, beállítható magasságú mérési alapot nyújt. Helyezze fel a mérőműszert a **9** 1/4"-os műszerállványcsatlakozóval a háromlábú műszerállvány vagy egy a kereskedelemben kapható fényképezőállvány menetére. Egy a kereskedelemben szokványosan kapható háromlábú építkezési műszerállványra való felerősítéshez használja a **10** 5/8"-os műszerállványcsatlakozót. A háromlábú műszerállvány rögzítőcsavarjával rögzítse a mérőműszert.

– Állítsa be durván a háromlábú műszerállványt, mielőtt bekapcsolná a mérőműszert.

#### **Rögzítés az univerzális tartó alkalmazásával**  (külön tartozék) (lásd a "H" ábrát)

A **18** univerzális tartó segítségével a mérőműszert például függőleges felületeken, csöveken, vagy mágnesezhető anyagokon is rögzíteni lehet. Az univerzális tartó padlóra helyezhető állványként is alkalmazható és megkönnyíti a mérőműszer magassági beállítását.

– Állítsa be durván a **18** univerzális tartót, mielőtt bekapcsolná a mérőműszert.

#### **Munkavégzés a lézer-céltábla alkalmazásával (lásd a "H" ábrát)**

A **22** lézer-céltábla hátrányos feltételek és nagyobb távolságok esetén megjavítja a lézersugár felismerhetőségét.

A **22** lézer-céltábla fényvisszaverő oldala a lézersugár felismerhetőségét megjavítja, az áttetsző oldal révén a lézersugár a lézer-céltábla hátoldala felől is felismerhető.

#### **Lézerpont kereső szemüveg (külön tartozék)**

A lézerpont kereső szemüveg kiszűri a környező fényt. Ezáltal a lézer piros fénypontja világosabban, jobban kiválik a környezetből.

#### **Munkavégzési példák (lásd a B2–F2, H és I ábrát)**

A mérőműszer felhasználási lehetőségeire példákat az ábrákat tartalmazó oldalakon találhat.

A mérőműszert mindig azon felület vagy él közelébe állítsa fel, amelyet ellenőrizni kell, és a mérőműszerrel minden mérés előtt hajtson végre egy önszintezést.

A lézersugár és egy felület vagy él közötti távolságot lehetőleg mindig két, egymástól távol fekvő pontban mérje meg.

## **Karbantartás és szerviz**

#### **Karbantartás és tisztítás**

- Tartsa mindig tisztán a mérőműszert.
- Ne merítse vízbe vagy más folyadékokba a mérőszerszámot.
- A szennyeződéseket egy nedves, puha kendővel törölje le. Ne használjon tisztító- vagy oldószereket.
- Mindenek előtt rendszeresen tisztítsa meg a lézer kilépési nyilását és ügyeljen arra, hogy ne maradjanak ott bolyhok vagy szálak.

#### **Vevőszolgálat és használati tanácsadás**

A Vevőszolgálat választ ad a termékének javításával és karbantartásával, valamint a pótalkatrészekkel kapcsolatos kérdéseire. A tartalékalkatrészekkel kapcsolatos robbantott ábrák és egyéb információk a címen találhatók:

#### **www.bosch-pt.com**

A Bosch Használati Tanácsadó Team szívesen segít, ha termékeinkkel és azok tartozékaival kapcsolatos kérdései vannak.

Ha kérdései vannak vagy pótalkatrészeket szeretne rendelni, okvetlenül adja meg a termék típustábláján található 10-jegyű cikkszámot.

#### **Magyarország**

Robert Bosch Kft. 1103 Budapest Gyömrői út. 120. A www.bosch-pt.hu oldalon online megrendelheti készülékének javítását. Tel.: (061) 431-3835 Fax: (061) 431-3888

#### **Hulladékkezelés**

A mérőműszereket, a tartozékokat és a csomagolást a környezetvédelmi szempontoknak megfelelően kell újrafelhasználásra előkészíteni.

Ne dobja ki a mérőműszereket és az akkumulátorokat/elemeket a háztartási szemétbe!

#### **Csak az EU-tagországok számára:**

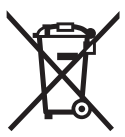

Az elhasznált mérőműszerekre vonatkozó 2012/19/EU európai irányelvnek és az elromlott vagy elhasznált akkumulátorokra/elemekre vonatkozó 2006/66/EK európai irányelvnek megfelelően a már nem használható akkumulátorokat/elemeket külön

össze kell gyűjteni és a környezetvédelmi szempontoknak megfelelően kell újrafelhasználásra leadni.

#### **A változtatások joga fenntartva.**

## **Русский**

В состав эксплуатационны х доку ментов, предус мотренных изготовителем для продукции, могут входить настоя щее руководство по эксплуатации, а также приложения. Информация о подтверждении соответствия содержится в прило жении.

И н фор мация о стране проис х о ждения указана на корпусе изделия и в прило жении.

Дата изготовления указана на последней странице обло ж ки Руководства.

Контактная инфор мация относительно и мпортера содержится на упаковке.

#### **Срок службы изделия**

Срок слу жбы изделия составляет 7 лет. Не реко мендуется к эксплуатации по исте чении 5 лет хранения с даты изготовления без предварительной проверки (дату изготовления см. на этикетке).

#### **Перечень критических отказов и ошибочные действия персонала или пользователя**

- не использовать при появлении ды ма непосредственно из корпуса изделия
- не использовать на открыто м пространстве во вре мя до ждя (в распыляе мой воде)
- не включать при попадании воды в корпус

#### **Критерии предельных состояний**

– повре жден корпус изделия

#### **Тип и периодичность технического обслуживания**

Рекомендуется очистить инструмент от пыли после каждого использования.

#### **Хранение**

- необ ходи мо хранить в су х о м месте
- необ ходи мо хранить вдали от исто чников повышенны х те мператур и воздействия солне чны х лу чей
- при хранении необ ходи мо избегать резкого перепада те мператур
- если инстру мент поставляется в мягкой су мке или пластиковом кейсе рекомендуется хранить инструмент в этой за щитной упаковке
- подробные требования к условия м хранения с мотрите в ГОС Т 15150 (Условие 1)

#### **Транспортировка**

- категорически не допускается падение и любые механические воздействия на упаковку при транспортировке
- при разгрузке/погрузке не допускается использование любого вида техники, работающей по принципу зажима упаковки
- подробные требования к условия м транспортировки с мотрите в ГОС Т 15150 (Условие 5)

## Указания по безопасности

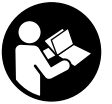

Для обеспечения безопасной и надежной работы с измерительным инструментом должны быть прочитаны и соблюдаться все инструкции. Использование измерительного инструмента не в соответствии с

настоящими указаниями чревато повреждений интегрированных защитных механизмов. Никогда не изменяйте до неузнаваемости предупредительные таблички на измерительном инструменте. ХОРОШО СОХРА-НЯЙТЕ ЭТУ ИНСТРУКЦИЮ И ПЕРЕДАВАЙТЕ ЕЕ ВМЕСТЕ С ПЕРЕДАЧЕЙ ИЗМЕРИТЕЛЬНОГО ИНСТРУМЕНТА.

- Внимание использование других не упомянутых здесь элементов управления и регулирования или других методов эксплуатации может подвергнуть Вас опасному для здоровья излучению.
- Измерительный инструмент поставляется с предупредительной табличкой (на странице с изображением измерительного инструмента показана под номером 12).

**GCL 2-15** 

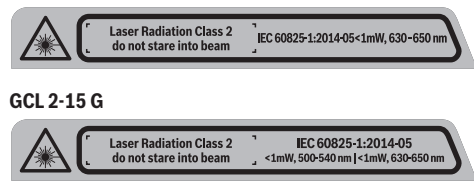

▶ Если текст предупредительной таблички не на языке Вашей страны, заклейте его перед первой эксплуатацией прилагаемой наклейкой на языке Вашей страны.

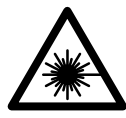

Не направляйте луч лазера на людей или животных и сами не смотрите на прямой или отражаемый луч лазера. Этот луч может слепить людей, стать причиной несчастного случая или повредить глаза

- ▶ В случае попадания лазерного луча в глаз глаза нужно намеренно закрыть и немедленно отвернуться от луча.
- Не меняйте ничего в лазерном устройстве.
- Не применяйте лазерные очки в качестве защитных очков. Лазерные очки служат для лучшего распознавания лазерного луча, однако они не защищают от лазерного излучения.
- Не применяйте лазерные очки в качестве солнечных очков или в уличном движении. Лазерные очки не дают полной защиты от ультрафиолетового излучения и ухудшают восприятие красок.
- ▶ Ремонт Вашего измерительного инструмента поручайте только квалифицированному персоналу, используя только оригинальные запасные части. Этим обеспечивается безопасность измерительного инструмента.
- Не разрешайте детям пользоваться лазерным измерительным инструментом без надзора. Они могут неумышленно ослепить людей.
- Не работайте с измерительным инструментом во взрывоопасной среде, поблизости от горючих жидкостей, газов и пыли. В измерительном инструменте могут образоваться искры, от которых может воспламениться пыль или пары.

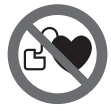

Не устанавливайте измерительный инструмент и поворотное крепление 13 вблизи кардиостимуляторов. Магниты измерительного инструмента и поворотного крепления создают поле, которое может отрицательно влиять на работу кардиостимулятора.

• Измерительный инструмент и поворотное крепление 13 не должны находиться вблизи магнитных носителей данных и приборов, чувствительных к магнитному полю. Воздействие магнитов измерительного инструмента и поворотного крепления может привести к необратимой потере данных.

## Описание продукта и услуг

Пожалуйста, откройте раскладную страницу с иллюстрациями инструмента и оставляйте ее открытой, пока Вы изучаете руководство по эксплуатации.

#### Применение по назначению

Измерительный инструмент предназначен для определения и проверки горизонтальных и вертикальных линий и OTRACOR.

#### Изображенные составные части

Нумерация представленных составных частей выполнена по изображению измерительного инструмента на странице с иллюстрациями.

- 1 Отверстие для выхода лазерного луча
- 2 Выключатель
- 3 Индикатор заряда батареи
- 4 Индикатор работы без автоматического нивелирования
- 5 Кнопка режима работы «Лазерная точка»
- 6 Кнопка режима работы «Лазерная линия»
- 7 Крышка батарейного отсека
- 8 Направляющий паз
- 9 Гнездо под штатив 1/4"
- 10 Гнездо под штатив  $5/8$ "
- 11 Серийный номер
- 12 Предупредительная табличка лазерного излучения
- 13 Поворотное крепление (RM 1)
- 14 Направляющая рейка
- 15 Продолговатое крепежное отверстие
- 16 Магниты
- 17 Потолочная скоба\*
- 18 Универсальное крепление (ВМ 1)\*

**Bosch Power Tools** 

- **19** Защитный чехол\*
- **20** Футляр \*
- **21** Вкладыш\*
- **22** Визирная марка\*
- **23** Строительный штатив (BT 150)\*
- **24** Телескопический шест (BT 350)\*
- **25** Очки для работы с лазерным инструментом\*

**\* Изображенные или описанные принадлежности не входят в стандартный комплект поставки.**

#### **Технические данные**

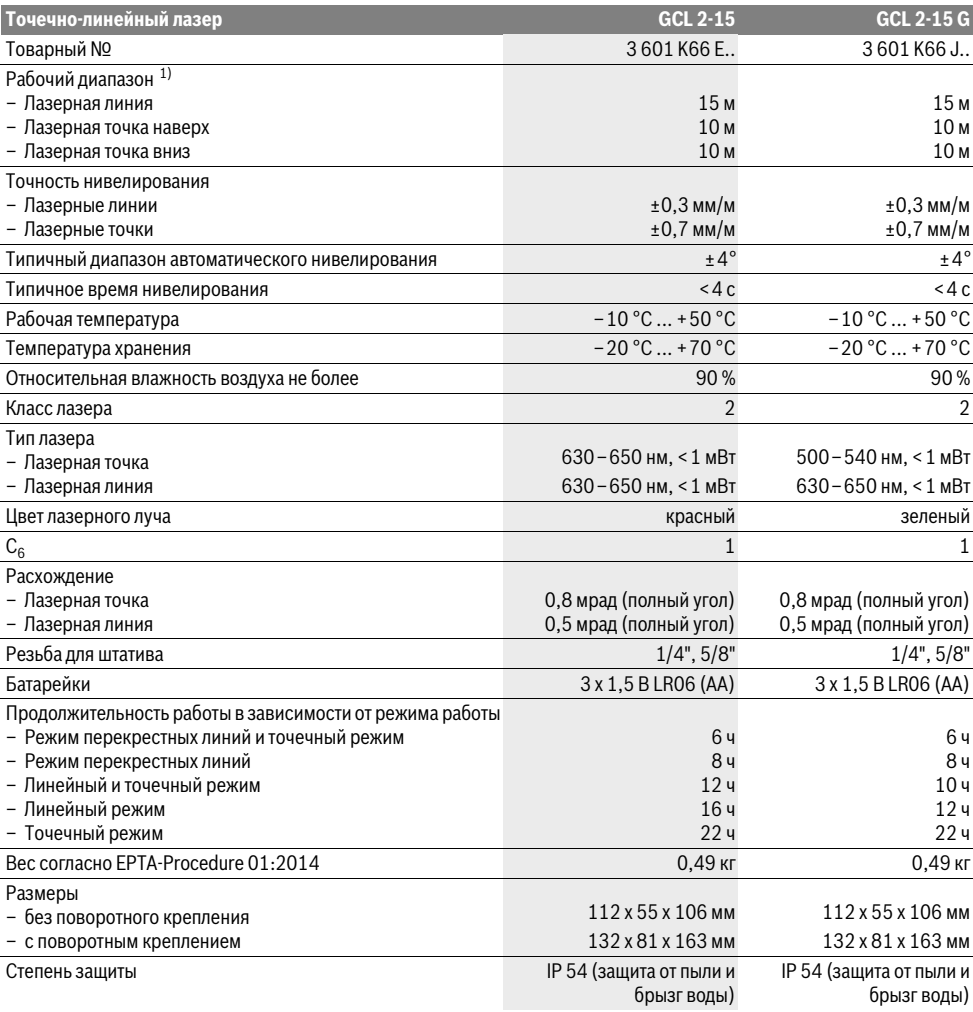

1) Рабочий диапазон может уменьшаться в результате неблагоприятных окружающих условий (например, прямые солнечные лучи). Однозначная идентификация Вашего измерительного инструмента возможна по серийному номеру **11** на заводской табличке.

## **Сборка**

#### **Установка/замена батареек**

В измерительном инструменте рекомендуется использовать щелочно-марганцевые батарейки.

– Откиньте крышку батарейного отсека **7** и вставьте батарейки. Следите при этом за правильным направлением полюсов в соответствии с изображением с внутренней стороны батарейного отсека.

Если батарейки начинают садиться, индикатор заряда батареи **3** мигает зеленым. В дополнение к этому лазерные линии мигают прибл. 5 с с интервалом в 10 мин. После на-

чала мигания измерительный инструмент может работать еще ок. 1 часа. Если батарейки сели, лазерные линии мигают еще один раз непосредственно перед автоматическим отключением.

Всегда заменяйте все батарейки одновременно. Применяйте только батарейки одного изготовителя и с одинако-ВОЙ РМКОСТЬЮ

▶ Если Вы не пользуетесь продолжительное время измерительным инструментом, то батарейки должны быть вынуты из инструмента. При про-

должительном хранении батарейки могут окислиться и разрядиться.

#### Работа с поворотным креплением RM 1 (см. рис.  $A1 - A2$ )

При помощи поворотного крепления 13 измерительный инструмент можно поворачивать на 360° вокруг центральной, постоянно видимой точки отвеса. Это позволяет точно настроить лазерные линии, не изменяя положение измерительного инструмента.

- Приставьте измерительный инструмент направляющим пазом 8 к направляющей рейке 14 поворотного крепления 13 и вставьте измерительный инструмент до упора на поворотную платформу. Для снятия потяните измерительный инструмент в

обратном направлении с поворотного крепления.

Возможности позиционирования поворотного крепления:

- стоя на ровной поверхности,
- прикручено к вертикальной плоскости,
- прикреплено магнитами 16 к металлической поверхности,
- в соединении с потолочной скобой 17 в подвешенном состоянии на металлической потолочной рейке.

## Работа с инструментом

#### Эксплуатация

- Зашишайте измерительный инструмент от влаги и прямых солнечных лучей.
- Не подвергайте измерительный инструмент воздействию экстремальных температур и температурных перепадов. В частности, не оставляйте его на длительное время в машине. При больших перепадах температуры сначала дайте измерительному инструменту стабилизировать свою температуру, прежде чем начинать работать с ним. Экстремальные температуры и температурные перепады могут отрицательно влиять на точность измерительного инструмента.
- Избегайте сильных толчков и падений измерительного инструмента. Повреждения измерительного инструмента могут сказываться на его точности. После каждого сильного удара или падения проверяйте лазерные линии или отвесные лучи по известной Вам горизонтальной или вертикальной реперной линии или по проверенному отвесу.

• При транспортировке выключайте измерительный инструмент. При выключении блокируется маятниковый механизм, который иначе при резких движениях может быть поврежден.

#### Включение/выключение

В целях экономии электроэнергии включайте измерительный инструмент, только когда Вы работаете с ним.

- Не оставляйте без присмотра включенный измерительный инструмент и выключайте его после использования. Другие лица могут быть ослеплены лазерным лучом.
- Чтобы включить измерительный инструмент, передвиньте выключатель 2 в положение « Ong » (для работы без автоматического нивелирования) или в положение « Ond • (для работы с автоматическим нивелированием).

Сразу же после включения измерительный инструмент излучает из отверстий для выхода лазерного луча 1 лазерные линии.

Чтобы выключить измерительный инструмент, передвиньте выключатель 2 в положение « Off ». При выключении маятниковый механизм блокируется.

При превышении предельно допустимой рабочей температуры в 50 °С происходит выключения для защиты лазерного диода. После охлаждения измерительный инструмент опять готов к работе и может быть снова включен.

#### Автоматическое отключение

Если в течение прибл. 120 мин. на измерительном инструменте не будет нажиматься никаких кнопок, измерительный инструмент с целью экономии батарей автоматически выключается.

- Чтобы снова включить измерительный инструмент после автоматического выключения, можно либо передвинуть выключатель 2 сначала в положение « Off », а затем снова включить измерительный инструмент, либо нажать кнопку 5 или кнопку 6.

Деактивизация автоматического выключения:

Чтобы деактивировать автоматическое отключение. при включенном измерительном инструменте держите кнопку 6 нажатой не менее 3 с. Если автоматическое отключение отключено, лазерные линии коротко мигают для подтверждения.

Указание: При превышении рабочей температуры 45 °С автоматическое отключение деактивировать нельзя.

Активирование автоматического отключения:

Чтобы активировать автоматическое выключение, выключите измерительный инструмент и снова включите его.

#### Установка режима работы (см. рис. В1-F1)

Измерительный инструмент имеет несколько режимов работы, которые Вы можете переключать:

Режим перекрестных линий и точечный режим: измерительный инструмент излучает одну горизонтальную и одну вертикальную лазерную линию вперед, а также по одной лазерной точке вертикально вверх и вниз. Лазерные линии пересекаются под углом 90°.

**Bosch Power Tools** 

- **Точечный режим:** измерительный инструмент излучает по одной лазерной точке вертикально вверх и вниз.
- **Горизонтальный линейный режим:** измерительный инструмент излучает одну горизонтальную лазерную линию вперед.
- **Вертикальный линейный режим:** измерительный инструмент излучает одну вертикальную лазерную линию вперед.При позиционировании измерительного инструмента в помещении вертикальная лазерная линия

#### **Работа с автоматическим нивелированием**

отображается на потолке поверх верхней лазерной точки.

При позиционировании измерительного инструмента непосредственно у стены вертикальная лазерная линия образует почти полный круг из лазерной линии (на 360°).

Все режимы работы, кроме точечного, можно включать как с автоматическим нивелированием, так и без него.

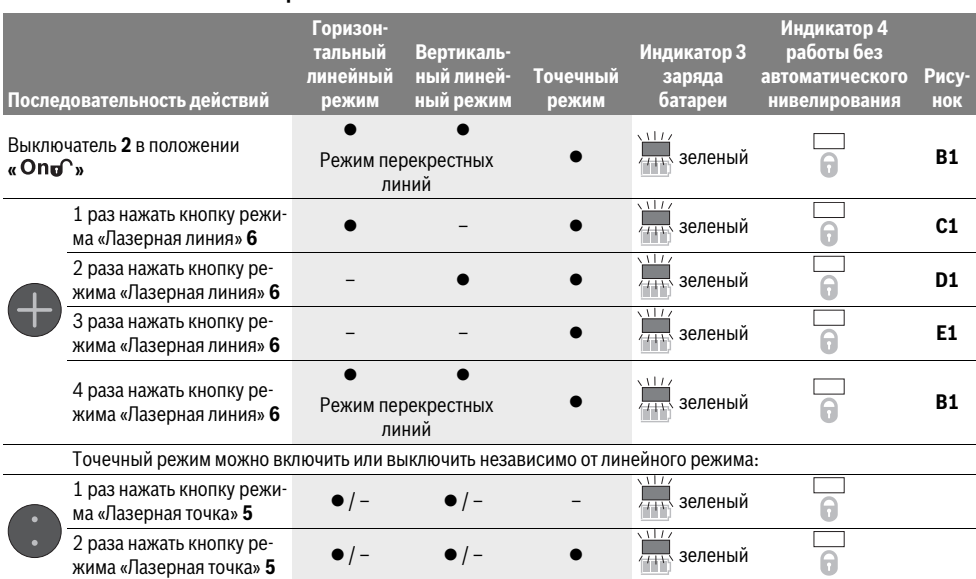

Если измерительный инструмент вышел за пределы диапазона самонивелирования, лазерные линии и/или точки быстро мигают.

Если во время работы с автоматическим нивелированием переключиться в режим «Работы без автоматического нивелирования» (выключатель 2 в положении « On<sub>0</sub> »), всегда активируется первая возможная комбинация индикаторов для этого режима.

#### **Работа без автоматического нивелирования**

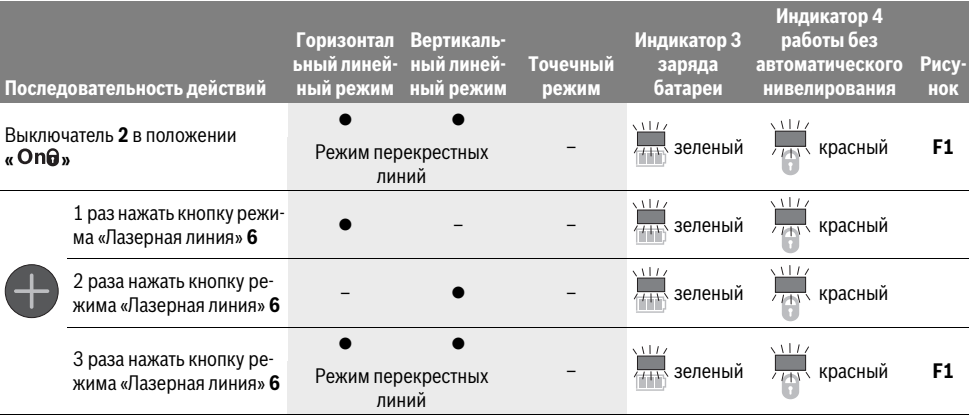

В режиме «Работы без автоматического нивелирования» лазерные линии медленно мигают.

Если во время работы без автоматического нивелирования переключиться в режим «Работы с автоматическим нивелированием» (выключатель 2 в положении

« Ong v), всегда активируется первая возможная комбинация индикаторов для этого режима.

#### Автоматическое нивелирование

#### Работа с автоматическим нивелированием (см. рис. В1-Е1)

- Установите измерительный инструмент на стабильное горизонтальное основание или закрепите его на поворотном креплении 13.
- Для работы с автоматическим нивелированием передвиньте выключатель 2 в положение « Ong<sup>o</sup> ».

Функция автоматического нивелирования выравнивает неровности в рамках диапазона автоматического нивелирования в ±4°. Измерительный инструмент нивелирован, как только лазерные лучи прекратили мигать.

Если автоматическое нивелирование невозможно, напр., если основание, на котором расположен измерительный прибор, отклонено от горизонтали более чем на 4°, лазерные лучи быстро мигают. В таком случае установите измерительный инструмент горизонтально и подождите, пока прибор не произведет автоматическое самонивелирование.

При сотрясениях или изменениях положения во время работы измерительный инструмент автоматически самонивелируется. После нивелирования проверьте положение лазерных лучей по отношению к реперным точкам, чтобы избежать ошибок в результате смещения измерительного инструмента.

#### Работа без автоматического нивелирования (см. рис. F1)

- Для работы без автоматического нивелирования передвиньте выключатель 2 в положение « OnO ». При деактивированном автоматическом нивелировании лазерные линии мигают постоянно.

При отключенной функции автоматического нивелирования Вы можете держать измерительный инструмент свободно в руке или поставить его на наклонное основание. При этом лазерные лучи не обязательно образуют перпендикуляр.

#### Точность нивелирования

#### Факторы, влияющие на точность

Наибольшее влияние на точность оказывает окружающая температура. В особенности изменения температуры по мере удаления от грунта могут вызывать отклонения лазерного луча.

Наряду с внешними воздействиями также и специфические для инструмента воздействия (как напр., падения или сильные удары) могут приводить к отклонениям. Поэтому всегда перед началом работы проверяйте точность нивелирования.

Проверяйте всегда сначала точность высоты и точность нивелирования по горизонтали, а затем точность нивелирования по вертикали.

Если во время одной из проверок измерительный инструмент превысит максимально допустимое отклонение, отдайте его в ремонт в сервисную мастерскую Bosch.

#### Контроль точности высоты горизонтальной линии

Для контроля Вам необходим свободный отрезок в 5 м на прочном грунте между стенами А и В.

- Закрепите измерительный инструмент вблизи стены А на штативе или установите его на прочное, плоское основание. Включите измерительный инструмент. Выберите режим перекрещивающихся линий с автоматическим нивелированием.
- $\overline{a}$ Направьте лазер на ближнюю стену А и обождите самонивелирование инструмента. Отметьте середину точки, в которой перекрещиваются на стене лазерные линии (точка I).

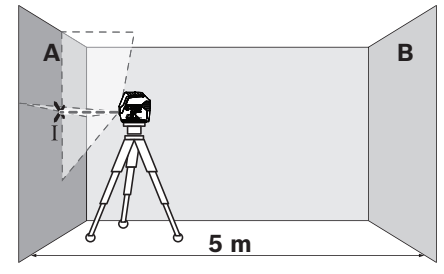

Поверните измерительный инструмент на 180°, подождите, пока он не произведет самонивелирование, и отметьте точку перекрещивания лазерных линии на противоположной стене В (точка II).

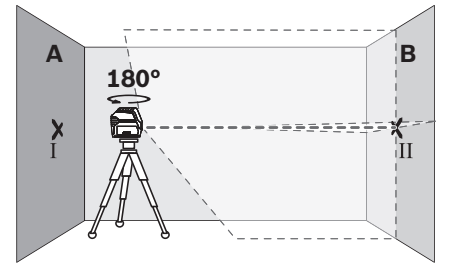

Установите измерительный инструмент - не поворачивая его – вблизи стены В, включите его и дайте ему время нивелироваться.

– Настройте измерительный инструмент по высоте (с помощью штатива или подкладок) так, чтобы точка перекрещивания лазерных линий точно совпала с ранее отмеченной точкой II на стене В.

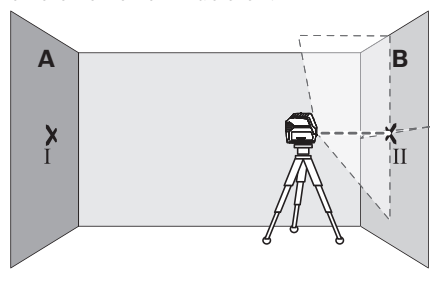

– Поверните измерительный инструмент на 180°, не изменяя высоты. Направьте инструмент на стену А так, чтобы вертикальная лазерная линия проходила через уже отмеченную точку I. Подождите, пока инструмент не закончит самонивелирование, и отметьте точку перекрещивания лазерных линий на стене А (точка III).

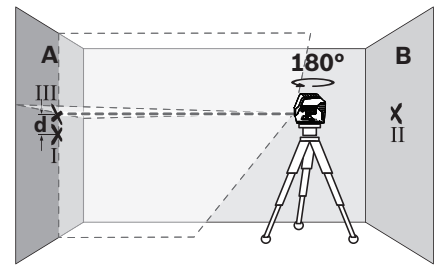

– Разница **d** между обеими отмеченными точками I и III на стене А является действительным отклонением по высоте измерительного инструмента.

Максимально допустимое отклонение d<sub>max</sub> рассчитывается следующим образом:

 $d_{\text{max}}$  = двойное расстояние между стенами х 0,3 мм/м Пример: при расстоянии между стенами 5 м максимальное отклонение составляет

 $d_{max}$  = 2 х 5 м х 0,3 мм/м = 3 мм. Соответственно, отметки должны быть расположены не более чем в 3 мм друг от друга.

#### **Проверка точности нивелирования горизонтальной линии**

Для выполнения проверки требуется свободный участок площадью 5 х 5 м.

– Поставьте измерительный инструмент на прочное, ровное основание посередине между стенами А и В. Подождите, пока инструмент не произведет самонивелирование в горизонтальном режиме.

– Отметьте на расстоянии в 2,5 м от измерительного инструмента на обеих стенах середину лазерной линии (точка I на стене A и точка II на стене B).

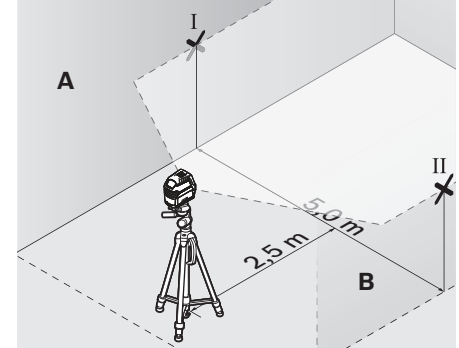

- Развернув измерительный инструмент на 180°, передвиньте его на 5 м и подождите, пока он не произведет самонивелирование.
- Настройте измерительный инструмент по высоте (с помощью штатива или подкладок) так, чтобы середина лазерной линии точно совпала с ранее отмеченной точкой II на стене В.
- Отметьте на стене A середину лазерной линии как точку III (вертикально над или под точкой I).

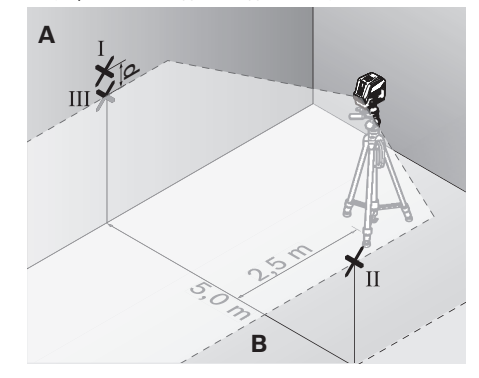

– Разница **d** между обеими отмеченными точками I и III на стене А является действительным отклонением по высоте измерительного инструмента.

Максимально допустимое отклонение  $d_{\text{max}}$  рассчитывается следующим образом:

 $d_{max}$  = двойное расстояние между стенами х 0,3 мм/м Пример: при расстоянии между стенами 5 м максимальное отклонение составляет

 $d_{max}$  = 2 х 5 м х 0,3 мм/м = 3 мм. Соответственно, отметки должны быть расположены не более чем в 3 мм друг от друга.

#### Проверка точности нивелирования вертикальной линии

Для проверки Вам требуется проем двери, в обе стороны от которого (на прочном полу) есть свободное пространство длиной не менее 2,5 м.

- Установите измерительный прибор на расстоянии 2,5 м от дверного проема на твердое, ровное основание (не на штатив). Дайте измерительному прибору самонивелироваться в режиме перекрестных линий и направьте лазерные лучи на дверной проем.
- Отметьте середину вертикальной линии на полу в проеме двери (точка I), на расстоянии в 5 м с другой стороны проема двери (точка II), а также по верхнему краю проема двери (точка III).

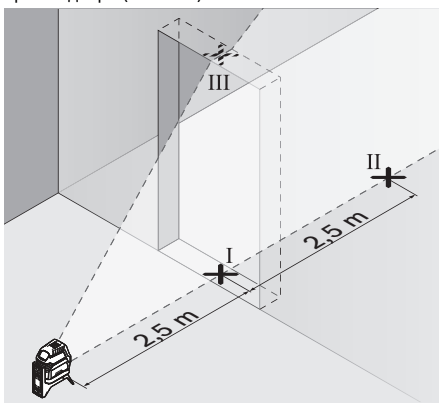

 $\overline{\phantom{0}}$ Переставьте измерительный инструмент на другую сторону дверного проема прямо за точкой II. Подождите, пока измерительный инструмент не произведет самонивелирование, и направьте вертикальную лазерную линию так, чтобы ее середина проходила точно через точки I и II.

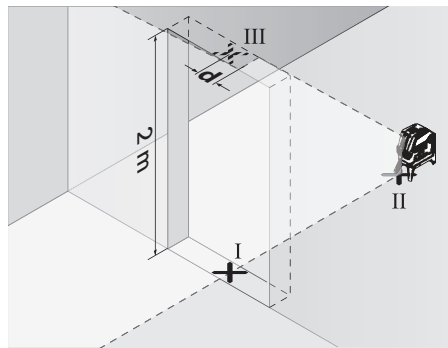

- Разница **d** между точкой III и серединой лазерной линии на верхнем крае проема двери является действительным отклонением измерительного инструмента от вертикали.
- Измерьте высоту проема двери.

Максимальное допустимое отклонение d<sub>max</sub> рассчитывают следующим образом:

 $d_{max}$  = двойная высота проема двери х 0,3 мм/м Пример: При высоте проема двери 2 м максимальное отклонение не должно превышать

 $d_{max}$  = 2 х 2 м х 0,3 мм/м = 1,2 мм. Таким образом, расстояние между отметками не должно превышать 1,2 мм.

#### Проверка точности отвеса

Лля проверки Вам требуется своболный измерительный участок на тверлом основании с расстоянием ок. 5 м между полом и потолком.

- Монтируйте измерительный инструмент на поворотное крепление и установите его на пол.
- Включите измерительный инструмент и подождите окончания самонивелирования.
- Отметьте середину точки пересечения лазерных линий на потолке (точка I). Отметьте, кроме того, середину нижней лазерной точки на полу (точка II).

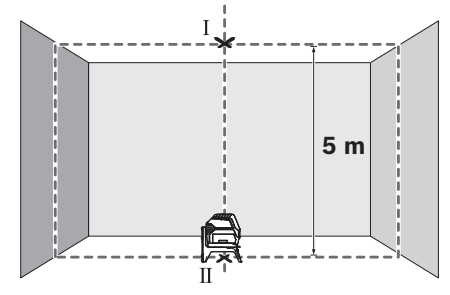

 $\frac{1}{2}$ Разверните измерительный инструмент на 180°. Расположите его так, чтобы середина нижней лазерной точки находилась в ранее отмеченной точке II. Дайте измерительному инструменту нивелироваться. Отметьте середину верхней лазерной точки (точка III).

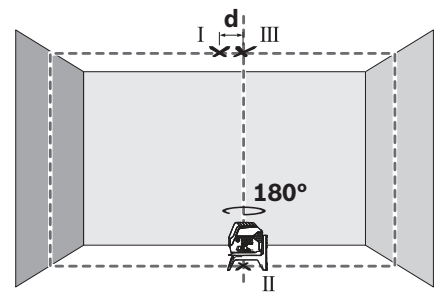

- Расстояние **d** между двумя обозначенными точками I и III на потолке отображает фактическое отклонение измерительного инструмента от вертикали.

Максимально допустимое отклонение d<sub>max</sub> рассчитывается следующим образом:

 $d_{max}$  = двойное расстояние между полом и потолком  $x 0.7$  MM/M

Пример: при расстоянии между полом и потолком 5 м максимальное отклонение составляет

 $d_{\text{max}}$  = 2 х 5 м х 0,7 мм/м = 7 мм. Соответственно, отметки должны быть расположены не более чем на расстоянии 7 мм друг от друга.

#### **Указания по применению**

 **Для нанесения отметки всегда используйте середину лазерной точки/лазерной линии.** Размер лазерной точки/ширина лазерной линии меняется в зависимости от расстояния.

#### **Работа со штативом (принадлежности)**

Штатив обеспечивает стабильную, регулируемую по высоте опору для измерений. Поставьте измерительный инструмент гнездом под штатив 1/4" **9** на резьбу штатива или обычного фотоштатива. Для установки на обычный строительный штатив используйте гнездо под штатив 5/8" **10**. Зафиксируйте измерительный инструмент с помощью крепежного винта штатива.

– Грубо выровняйте штатив, прежде чем включать измерительный инструмент.

#### **Фиксация с помощью универсального крепления (принадлежности) (см. рис. Н)**

С помощью универсального крепления **18** Вы можете закрепить измерительный инструмент, напр., на вертикальных поверхностях, трубах или намагниченных материалах. Универсальное крепление можно также использовать в качестве подставки. Оно облегчает выравнивание инструмента по высоте.

– Грубо выровняйте универсальное крепление **18**, прежде чем включать измерительный инструмент.

#### **Работы с визирной маркой (см. рис. Н)**

Визирная марка **22** улучшает видимость лазерного луча при неблагоприятных условиях и на больших расстояниях.

Отражающая половина визирной марки **22** улучшает видимость лазерной линии, на прозрачной половине лазерную линию видно также и с тыльной стороны визирной марки.

#### **Очки для работы с лазерным инструментом (принадлежности)**

Лазерные очки отфильтровывают окружающий свет. Благодаря этому красный свет лазера становится более ярким для человеческого глаза.

#### **Примеры возможных видов работы (см. рис. B2–F2, H и I)**

Примеры возможных применений измерительного инструмента приведены на страницах с рисунками.

Устанавливайте измерительный инструмент всегда близко возле поверхности или краев, которые необходимо проверить, и дайте ему самонивелироваться перед началом каждой операции измерения.

Измерьте расстояние между лазерным лучом и какой-нибудь плоскостью или кромкой в двух как можно более удаленных друг от друга точках.

## **Техобслуживание и сервис**

#### **Техобслуживание и очистка**

- Содержите измерительный инструмент постоянно в чистоте.
- Никогда не погружайте измерительный инструмент в воду или другие жидкости.
- Вытирайте загрязнения сухой и мягкой тряпкой. Не используйте никаких очищающих средств или растворителей.
- Очищайте регулярно особенно поверхности у выходного отверстия лазера и следите при этом за ворсинками.

#### **Сервис и консультирование на предмет использования продукции**

Сервисная мастерская ответит на все Ваши вопросы по ремонту и обслуживанию Вашего продукта и по запчастям. Монтажные чертежи и информацию по запчастям Вы найдете также по адресу:

#### **www.bosch-pt.com**

Коллектив сотрудников Bosch, предоставляющий консультации на предмет использования продукции, с удовольствием ответит на все Ваши вопросы относительного нашей продукции и ее принадлежностей.

Пожалуйста, во всех запросах и заказах запчастей обязательно указывайте 10-значный товарный номер по заводской табличке изделия.

#### **Для региона: Россия, Беларусь, Казахстан, Украина**

Гарантийное обслуживание и ремонт электроинструмента, с соблюдением требований и норм изготовителя производятся на территории всех стран только в фирменных или авторизованных сервисных центрах «Роберт Бош».

ПРЕДУПРЕЖДЕНИЕ! Использование контрафактной продукции опасно в эксплуатации, может привести к ущербу для Вашего здоровья. Изготовление и распространение контрафактной продукции преследуется по Закону в административном и уголовном порядке.

#### **Россия**

Уполномоченная изготовителем организация: ООО «Роберт Бош»

Вашутинское шоссе, вл. 24

141400, г.Химки, Московская обл.

Россия

Тел.: 8 800 100 8007 (звонок по России бесплатный) E-Mail: info.powertools@ru.bosch.com

Полную и актуальную информацию о расположении сервисных центров и приёмных пунктов Вы можете получить:

- на официальном сайте www.bosch-pt.ru
- либо по телефону справочно сервисной службы Bosch 8 800 100 8007 (звонок по России бесплатный)